#### **การออกแบบและพัฒนามาตรวัดซอฟต์แวร์โดยใช้เทคนิคฟ้งก์ชันพอยต์สำหรับ โปรแกรมเชิงวัตถุ**

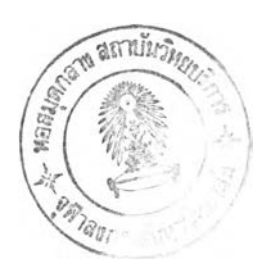

**นาย สมภพ ตาลสอน**

**วิทยานิพนธ์นี้เป็นส่วนหนึ่งของการศึกษาตามหลักสูตรปริญญาวิทยาศาสตรมหาบัณฑิต สาขาวิชาวิทยาศาสตร์คอมพิวเตอร์ ภาควิชาวิศวกรรมคอมพิวเตอร์ คณะวิศวกรรมศาสตร์ จุฬาลงกรณ์มหาวิทยาลัย ปีการศึกษา 2544 ISBN 974-03-1215-2 ลิขสิทธิของ จุฬาลงกรณ์มหาวิทยาลัย**

19 10.8. 2546

I20305229

#### DESIGN AND IMPLEMENTATION OF A FUNCTION POINT MEASUREMENT TOOL FOR AN **OBJECT-ORIENTED PROGRAM**

**MR. SOMPOP TALSON**

**A Thesis Submitted in Partial Fulfillment of the Requirements for the Degree of Master of Science in Computer Science Department of Computer Engineering Faculty of Engineering Chulalongkom University Academic Year 2001 ISBN 974-03-1215-2**

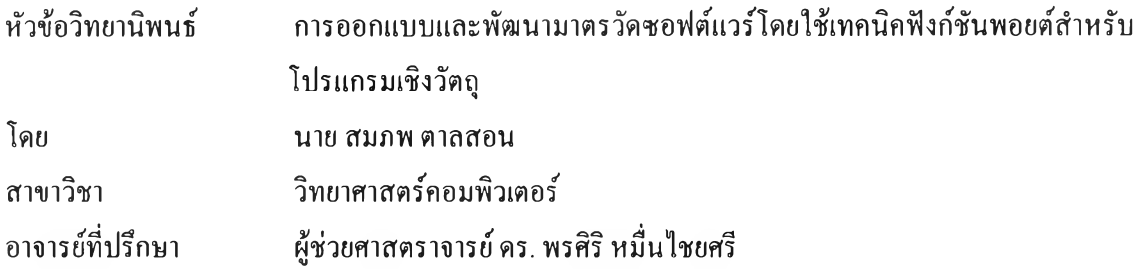

**คณะวิศวกรรมศาสตร์ จุฬาลงกรณ์มหาวิทยาลัย อนุมัติให้นับวิทยานิพนธ์ฉบับนี้เป็นส่วนหนึ่งของ การศึกษาตามหลักสูตรปริญญามหาบัณฑิต**

*/ I* **คณบดีคณะวิศวกรรมศาสตร์**

**( ศาสตราจารย์ ดร.สมศักดิ ปีญญาแก้ว )**

**คณะกรรมการสอบวิทยานิพนธ์**

.................................................\* **ะธานกรรมการ**

**(ผู้ช่วยศาสตราจารย์ วิชาญ เลิศวิภาตระกูล )**

**โ........ . ^ . ^ ' ร ์. ..............อ1»!รยร่ป?ทษ1**

**(ผู้ช่วยศาสตราจารย์ดร.พรศิริ หมื่นไชยศรี )**

*Y^* ô^vl *,ssL* **กรรมการ**

**(ผู้ช่วยศาสตราจารย์วันพร ปีนเก่า)**

**กรรมการ**

**(อาจารย์ จารุมาตร ปีนทอง )**

**สมภพ ตาลสอน: การออกแบบและพัฒนามาตรวัดซอฟต์แวร์โดยใช้เทคนิคพิงกํชนพอยต์สำหรับ โปรแกรมเชิงวัตถุ (DESIGN AND IMPLEMENTATION OF A FUNCTION POINT MEASUREMENT TOOL FOR AN OBJECT-ORIENTED PROGRAM) อาจารย์ที่ปรึกษา: ผู้ช่วย ศาสตราจารย์ ดร.พรศิริ หมื่นไชยศรี, 123หน้า. ISBN 974-03-1215-2**

**ในการพัฒนาซอฟต์แวร์เชิงวัตถุ การวางแผนเพื่อจัดสรรทรัพยากรที่มีอยู่จำกัดอย่างเหมาะสมเป็นสิ่ง สำคัญ ดังนั้นการทราบถึงขนาดของซอฟต์แวร์ตั้งแต่ระยะเริ่มแรกของโครงงานทำให้การจัดสรรทรัพยากร เป็นไปอย่างมีประสิทธิภาพ วิทยานิพนธ์นี้เป็นการออกแบบและพัฒนาเครื่องมือวัดขนาดซอฟต์แวร์สำหรับ โปรแกรมเชิงวัตถุ โดยเครื่องมือดังกล่าวมีชื่อว่า Chula OOFP Counting ซึ่งใช้เทคนิคการวัดแบบฟิงต์ชันพอยต์ เชิงวัตถุ เทคนิคการวัดนี้ดัดแปลงมาจากพิงก์ชันพอยต์แบบตั้งเดิมซึ่งทำงานกับแนวคิดการออกแบบและพัฒนา ซอฟต์แวร์แบบโครงสร้าง โดยที่การวัดไม'ขึ้นอยู่กับภาษาคอมพิวเตอร์ที่ใช้ในการพัฒนา พิงต์ชันพอยต์ใช้ ข้อกำหนดความต้องการของซอฟต์แวร์ (Software Requirement Specification) เป็นข้อมูลเข้าในการวิเคราะห์ คำนวณ ขนาดของซอฟต์แวร์ งานวิจัยนี้ไต้ใช้แผนภาพคลาสซึ่งเป็นหนึ่งในข้อกำหนดความต้องการของ ซอฟต์แวร์เป็นข้อมูลเข้าสำหรับเครื่องมือวัดที่พัฒนาขึ้น จำนวนพิงก์ชันพอยต์ของคลาสและ1ของ1ซอฟต์แวร์เป็น ค่าวัดที่ได้จากเครื่องมือวัดนี้ ข้อมูลจำนวนพิงต์ชันพอยต์เหล่านี้ทำให้ผู้พัฒนาทราบขนาดของซอฟต์แวร์เชิงวัตถุ ไต้ในระหว่างขันตอนการวิเคราะห์และออกแบบระบบ ซึ่งช่วยให้นักพัฒนาหรือผู้บริหารโครงงานสามารถ จัดสรรทรัพยากรที่มีอยู่อย่างเหมาะสมกับขนาดซอฟต์แวร์ที่วัดไต้จริง**

**ภาควิชา วิศวกรรมคอมพิวเตอร์..... สาขาวิชา วิทยาศาสตร์คอมพิวเตอร ปีการศึกษา 2544**

**ลายมือชื่อนิสิต . . . /โห้ใ.,'?...,?1ไโ***)?***ใ?.1'ห้..........................** «รุ 4 *«'à* |«ร *(yvsfrjf* I 0นัน /บะวา'y ^ **ลายมอชิออาจารย่ทํปรักษา**....ไ *....:?.... . . . .* โ . . . . ................

#### ##4171501021 : MAJOR COMPUTER SCIENCE

#### KEY WORD : SIZE / MEASUREMENT / METRICS / OBJECT-ORIENTED PROGRAM / FUNCTION POINTS / OBJECT-ORIENTED FUNCTION POINTS/OOFP

SOMPOP TALSON: DESIGN AND IMPLEMENTATION OF A FUNCTION POINT MEASUREMENT TOOL FOR AN OBJECT-ORIENTED PROGRAM. THESIS ADVISOR: ASSISTANT PROFESSOR DR. PORNSIRI MUENCHAISRI, 123 pp. ISBN 974-03-1215-2.

In object-oriented software development projects, the resource allocation is an important part of project planning. So, the awareness of the software size since the initial phase makes the project planners allocate the resource effectively. This thesis is the design and implementation of a measurement tool for object-oriented programs. The tool is named Chula OOFP Counting. Object-Oriented Function Points (OOFP) is a technique used in the tool. OOFP is based on an adaptation of classical Function Points (FP) method to enable the measurement of object-oriented analysis and design specifications. Originally, FP has dealt with structural software development practices and Software Requirement Specification (SRS) is used as input. Class diagram is a Software Requirement Specification used as an input for the measurement tool in this research. The tool has been constructed to automate the counting method and the number of function point in classes and entire software would be reported. With This information, developers roughly know the object-oriented software size during design phase. Particularly, the software developers or project managers are able to allocate resources properly to the measured software size

Department Computer Engineering................. Field of study Computer Science Academic year 2001

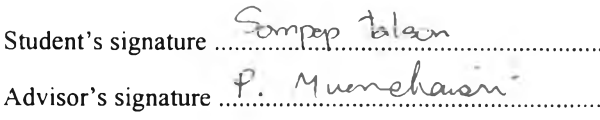

#### กิตติกรรมประกาศ

**ข้าพ เจ้าใคร่ขอกราบ ขอบพ ระคุณ ผู้ช่วยศาสตราจารย์ ดร. พรสิริ หมื่นไชยศรี อาจารย์ที่ปรึกษา วิทยานิพนธ์ของข้าพเจ้าที่ท่านเป็นผู้แนะนำให้ความรู้ คำปรึกษา ความช่วยเหลือต่างๆ ตลอดจนคอยดูแลการทำ วิจัยของข้าพเจ้าอย่างดียิ่งจนสำเร็จลุล่วงลงได้ด้วยดี**

**ขอกราบขอบพระคุณผู้ช่วยศาสตราจารย์วิชาญ เลิศวิภาตระกูล เป็นประธานกรรมการ ผู้ช่วยศาสตราจารย์ วันพร ปนเก่า และอาจารย์ จารุมาตร ป่นทอง เป็นกรรมการสอบวิทยานิพนธ์ ซึ่งได้สละเวลาและให้คำแนะนำ ต่างๆ ในการสอบวิทยานิพนธ์ของข้าพเจ้าได้อย่างดียิ่ง**

**ขอขอบคุณเพื่อนร่วมงาน และเพื่อน ๆ ที่เคยได้ศึกษาด้วยกันมา ที่ได้ให้คำแนะนำและกำลังใจต่าง ๆ แก่ ข้าพเจ้า และขอขอบคุณบริษัท รอยเตอร์(ประเทศไทย) จำกัด ที่ได้ให้มีโอกาสศึกษาต่อในสาขาวิชาวิทยาศาสตร์ คอมพิวเตอร์ ของภาควิศวกรรมคอมพิวเตอร์แห่งนี้**

**ท้ายที่สุด ข้าพเจ้าใคร่ขอกราบขอบพระคุณบิดา และมารดา ที่ได้ให้โอกาสและสนับสนุนในด้านการเงิน และกำลังใจแก่ข้าพเจ้าเสมอมา**

**นายสมภพ ตาลสอน**

#### สารบัญ

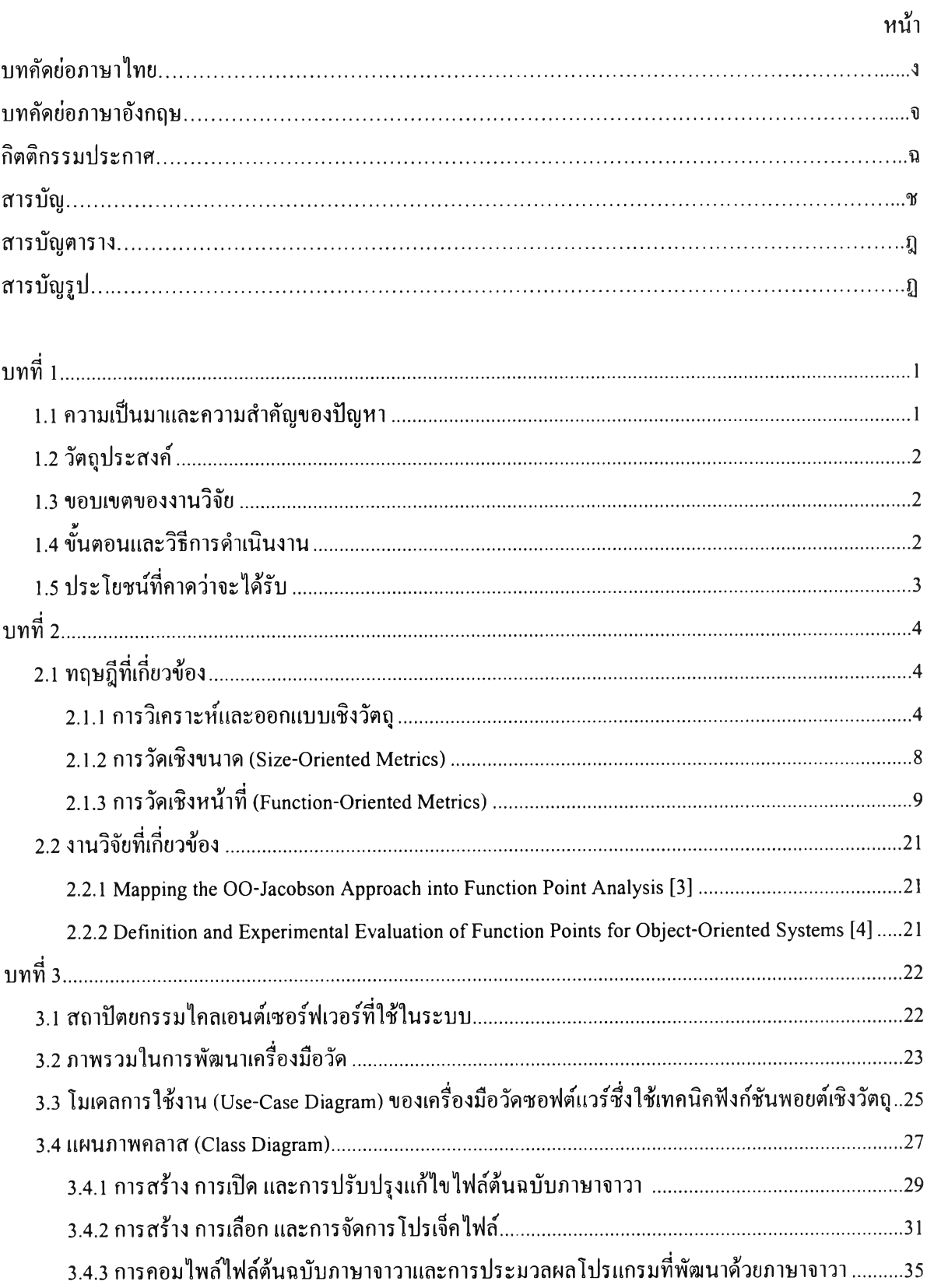

# สารบัญ (ต่อ)

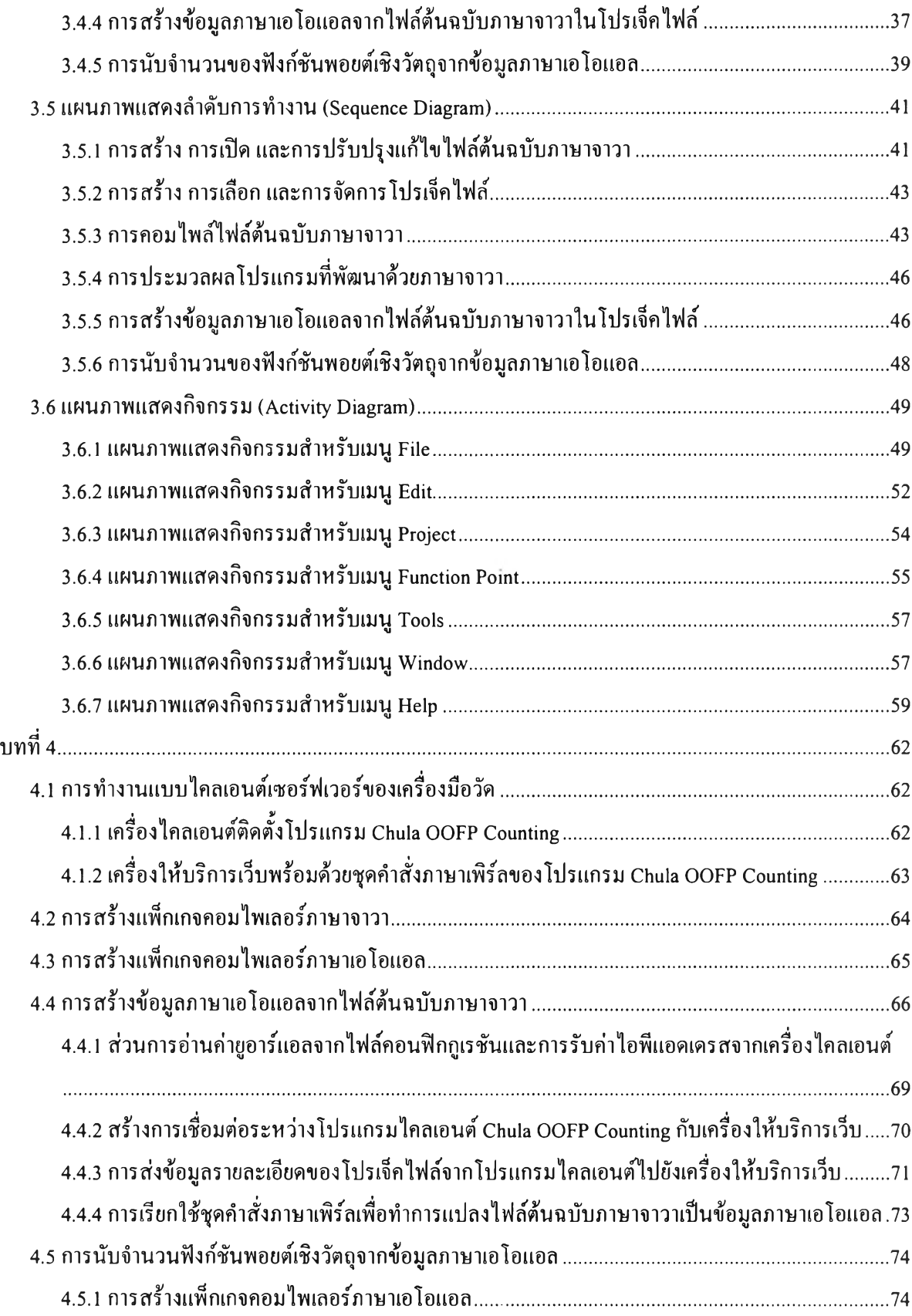

## สารบัญ (ต่อ)

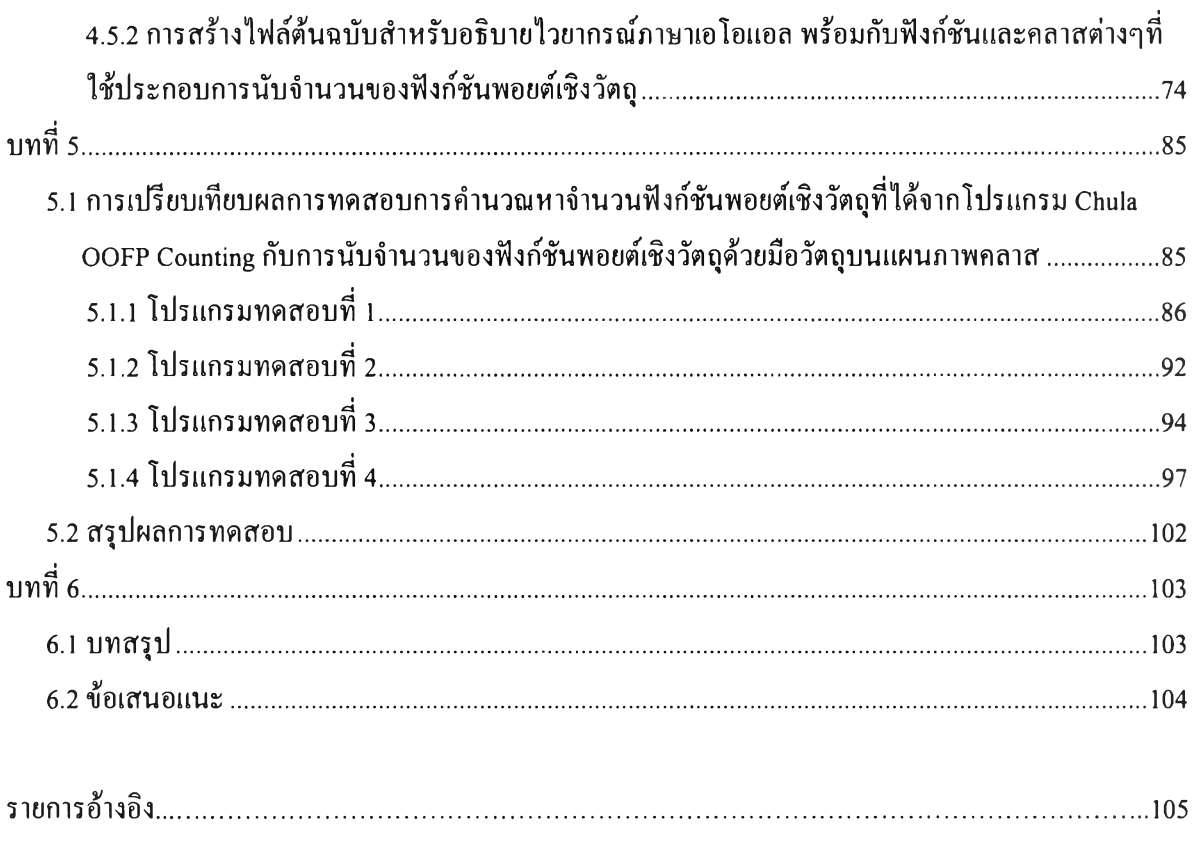

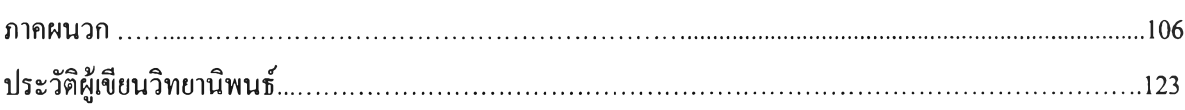

#### สารบัญตาราง

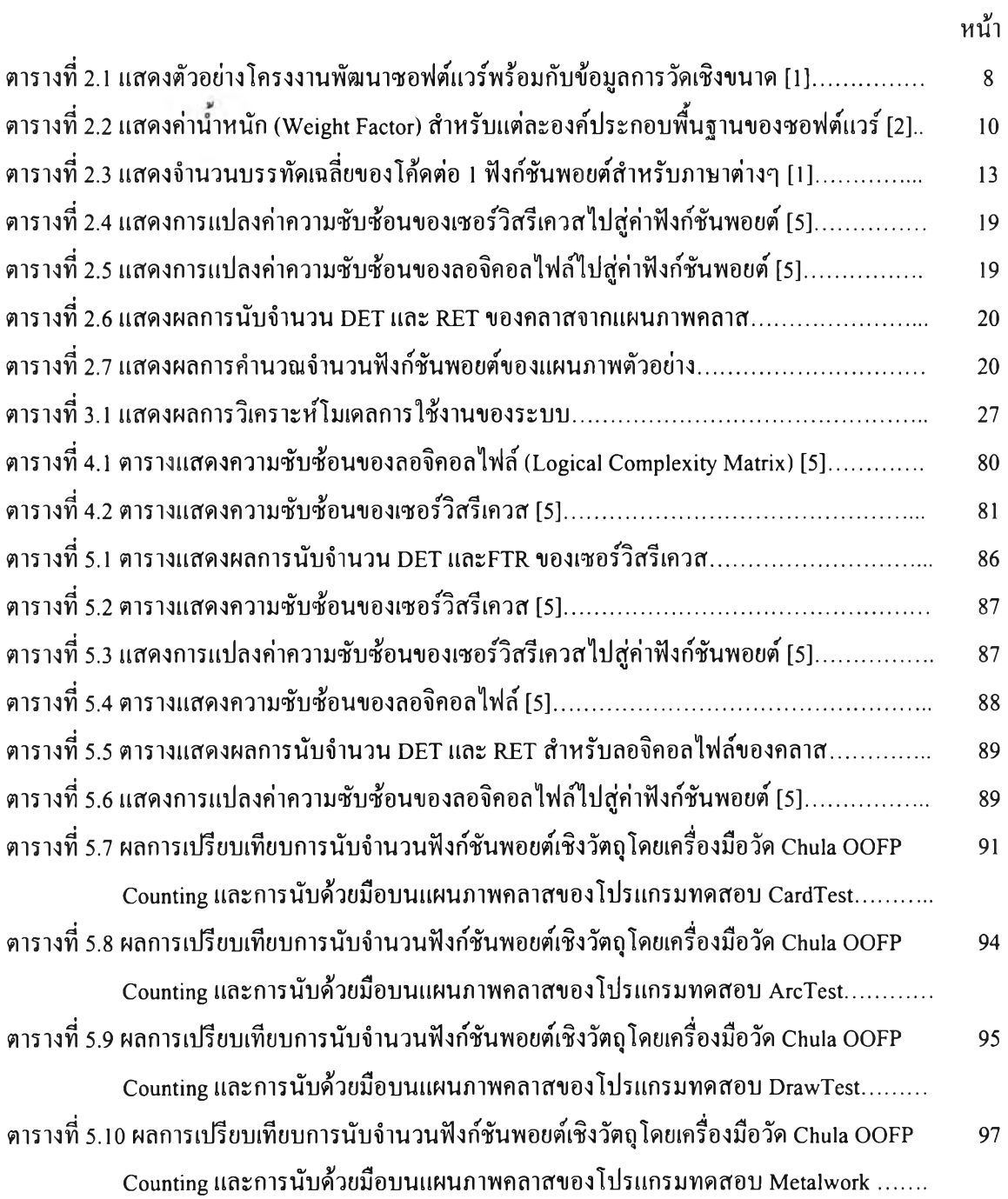

## สารบัญรูป

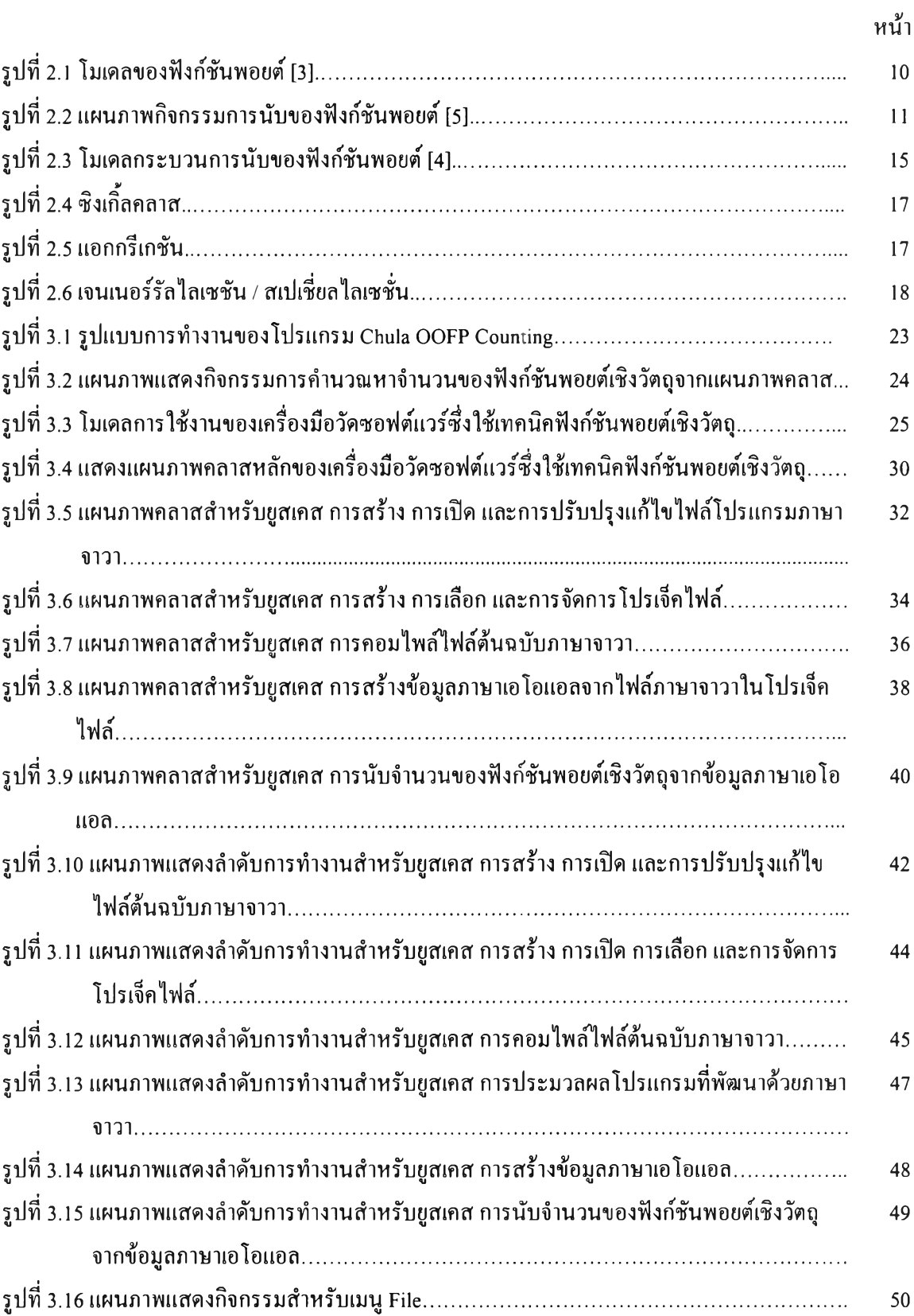

# สารบัญรูป (ต่อ)

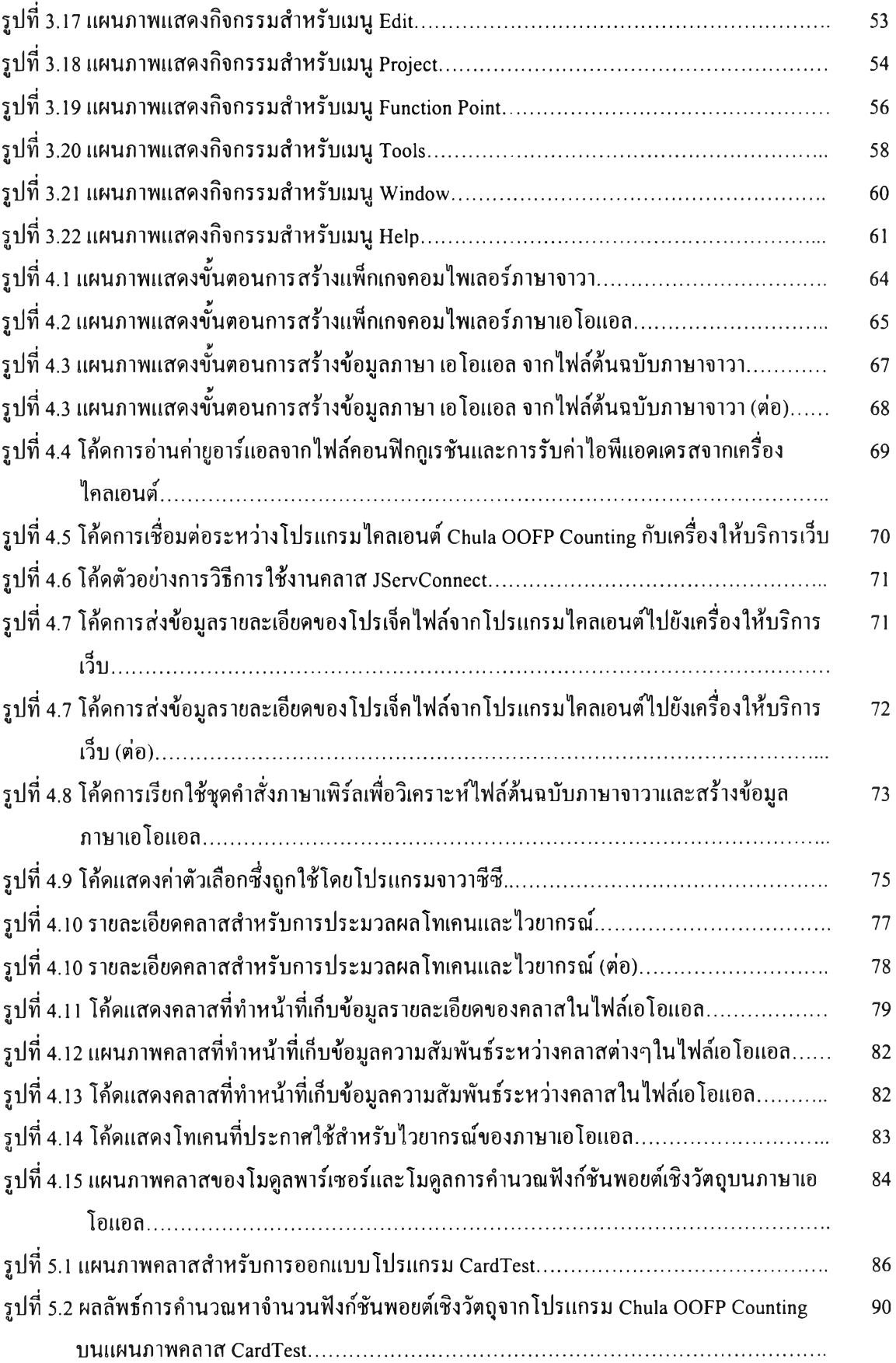

# สารบัญรูป (ต่อ)

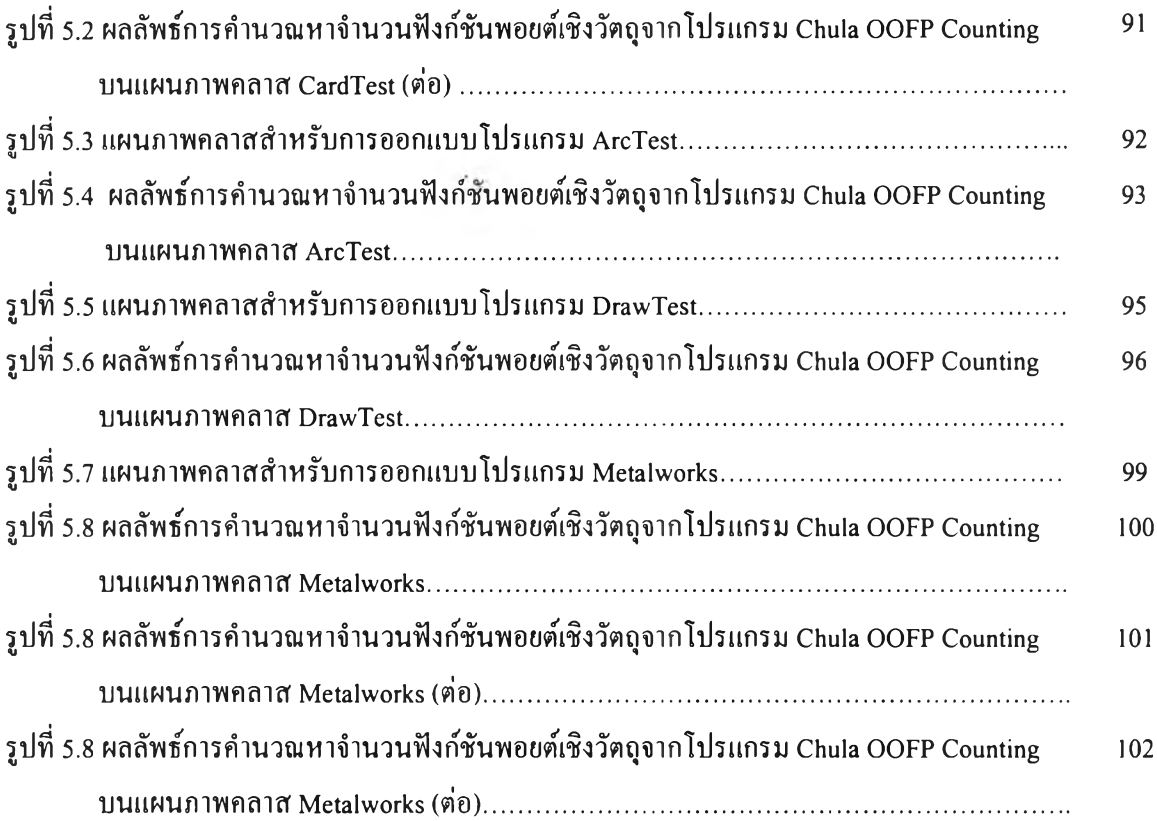